# **EEL 6266 Power System Operation and Control**

#### Chapter 3Economic Dispatch of Thermal Units

- Consider a system that consists of *<sup>N</sup>* thermal-generating units serving an aggregated electrical load,  $P_{load}$ 
	- $\bullet$  input to each unit: cost rate of fuel consumed,  $F_i$
	- output of each unit: electrical power generated,  $P_i$
	- $\bullet$  total cost rate,  $F_T$ , is the sum of the individualunit costs
	- essential constraint: the sum of the outputpowers must equalthe load demand
	- the problem is to minimize  $F_T$

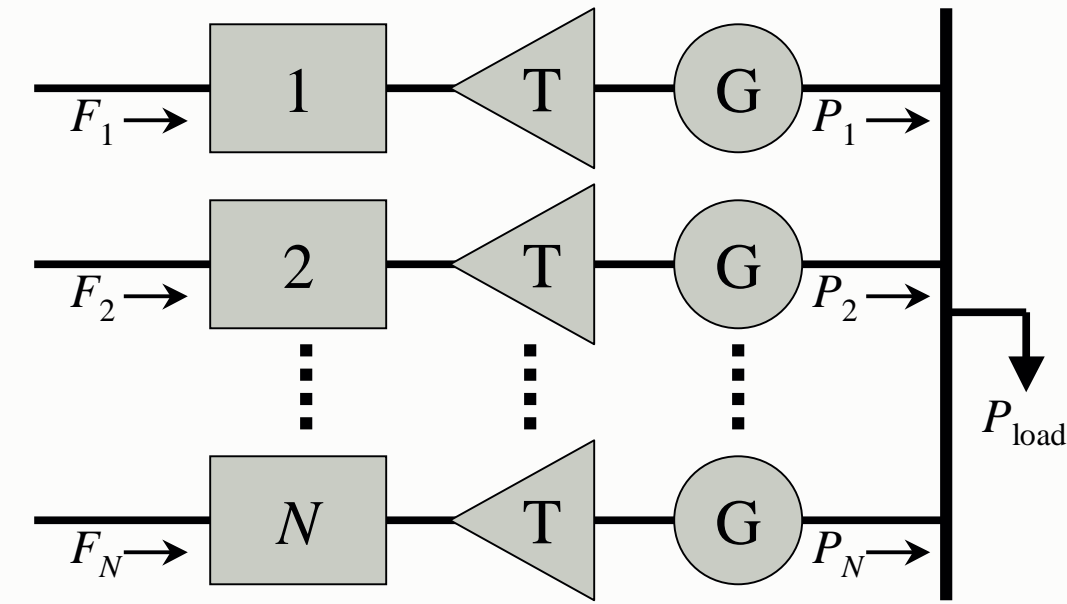

- The mathematical statement of the problem is a constrained optimization with the following functions:
	- $\bullet$  objective function:

$$
F_T = \sum_{i=1}^N F_i(P_i)
$$

• equality constraint:

$$
\phi = 0 = P_{load} - \sum_{i=1}^{N} P_i
$$

- note that any transmission losses are neglected and any operating limits are not explicitly stated when formulating this problem
- $\bullet$ Problem may be solved using the Lagrange function

$$
L = F_T + \lambda \phi = \sum_{i=1}^{N} F_i(P_i) + \lambda \left(P_{load} - \sum_{i=1}^{N} P_i\right)
$$

- Principles
	- the Lagrange function establishes the necessary conditions for finding an extrema of an objective function with constraints
	- taking the first derivatives of the Lagrange function with respect to the independent variables allows us to find the extreme value when the derivatives are set to zero
		- there are  $N_F + N_\lambda$  derivatives, one for each independent variable and one for each equality constraint
		- the derivatives of the Lagrange function with respect to the Lagrange multiplier  $\lambda$  merely gives back the constraint equation
		- the  $N_F$  partial derivatives result in

$$
\frac{\partial L}{\partial P_i} = \frac{\mathrm{d}F_i(P_i)}{\mathrm{d}P_i} - \lambda = 0
$$

- Example
	- determine the economic operating point for the three generating units when delivering a total of 850 MW
		- input-output curves
			- unit 1: coal-fired steam unit:  $H_1 = 510 + 7.2P_1 + 0.00142P_1^2$  $H_1 = 510 + 7.2P_1 + 0.00142P_1$
			- unit 2: oil-fired steam unit:  $H_2 = 310 + 7.85P_2 + 0.00194P_2^2$  $H_2 = 310 + 7.85P_2 + 0.00194P_2$
			- unit 3: oil-fired steam unit:  $H_3 = 78 + 7.97P_3 + 0.00482P_3^2$  $H_3 = 78 + 7.97 P_3 + 0.00482 P_3$

#### • fuel costs

- coal: \$ 3.30 / MBtu
- oil:  $$3.00 / MB$ tu
- the individual unit cost rate functions

$$
F_1(P_1) = H_1(P_1) \times 3.3 = 1683 + 23.76P_1 + 0.004686P_1^2
$$
  
\n
$$
F_2(P_2) = H_2(P_2) \times 3.0 = 930 + 23.55P_2 + 0.00582P_2^2
$$
  
\n
$$
F_3(P_3) = H_3(P_3) \times 3.0 = 234 + 23.70P_3 + 0.01446P_3^2
$$

Example

- the conditions for an optimal dispatch • solving for  $\lambda$  yields  $P_1 + P_2 + P_3 = 850$  $dF_3/dP_3 = 23.70 + 0.02892P_3 = \lambda$  $dF_2/dP_2 = 23.55 + 0.01164P_2 = \lambda$  $dF_1/dP_1 = 23.76 + 0.009372P_1 = \lambda$  $P_1 + P_2 + P_3 =$  $\lambda=27.41$ 850 .0 <sup>02892</sup> 23.70 .0 <sup>01164</sup> <u>23.55</u> .0 <sup>009372</sup>  $\frac{23.76}{+} + \frac{\lambda - 23.55}{+} + \frac{\lambda - 23.70}{-} =$  $\frac{23.70}{0.09372} + \frac{\lambda - 23.33}{0.01164} + \frac{\lambda - 23.70}{0.02892}$  $\frac{\lambda - 23.76}{0.009372} + \frac{\lambda - 23.55}{0.01164} + \frac{\lambda}{0}$ <br> $\lambda = 27.41$ 
	- then solving for the generator power values  $P_3 = (27.41 - 23.70) / 0.02892 = 128.4$  $P_2 = (27.41 - 23.55) / 0.01164 = 331.8$  $P_1 = (27.41 - 23.76)/0.009372 = 389.8$

- In addition to the cost function and the equality constraint
	- each generation unit must satisfy two inequalities
		- the power output must be greater than or equal to the minimum power permitted:  $P_i \ge P_{i,\text{min}}$ 
			- minimum heat generation for stable fuel burning and temperature
		- the power output must be less than or equal to the maximum power permitted:  $P_i \leq P_{i, \text{max}}$ 
			- **n** maximum shaft torque without permanent deformation
			- maximum stator currents without overheating the conductor
	- then the necessary conditions are expanded slightly

,max $\mathrm{d}F_i/\mathrm{d}P_i \geq \lambda \quad \forall P_i = P_{i,\min}$  $dF_i/dP_i \leq \lambda \quad \forall P_i = P_{i, \text{ma}}$  $\lim_{i \to \infty}$   $\frac{1}{i}$   $\frac{1}{i}$   $\frac{1}{i}$   $\lim_{i \to \infty}$  $dF_i/dP_i = \lambda \quad \forall P_i : P_{i, \min} \leq P_i \leq P_i$  $F_i/dP_i \leq \lambda \quad \forall P_i = P_i$  $F_i/dP_i \geq \lambda \quad \forall P_i = P_i$  $F_i/dP_i = \lambda \quad \forall P_i : P_{i, \min} \leq P_i \leq P_i$ 

- Example
	- reconsider the previous example with the following generator limits and the price of coal decreased to \$2.70 / MBtu
		- generator limits
			- unit 1:  $150 \le P_1 \le 600$  MW
			- unit 2:  $100 \le P_2 \le 400$  MW
			- unit 3:  $50 \le P_3 \le 200$  MW
		- new fuel cost rate function for unit 1:  $F_1(P_1) = H_1(P_1) \times 2.7 = 1377 + 19.44 P_1 + 0.003834 P_1^2$
		- solving for  $\lambda$  yields

$$
\frac{\lambda - 19.44}{0.007668} + \frac{\lambda - 23.55}{0.01164} + \frac{\lambda - 23.70}{0.02892} = 850
$$
  

$$
\lambda = 24.82
$$
  

$$
P_1 = 701.9 \quad P_2 = 109.3 \quad P_3 = 38.8
$$

- Example
	- this solution meets the constraint of generation meeting the 850 MW load demand, but units 1 and 3 are not within limit
		- let unit 1 be set to its maximum output and unit 3 to its minimum output. The dispatch becomes:

 $P_1 = 600$  MW  $P_2 = 200$  MW  $P_3 = 50$  MW<br>recalled the incremental cost of unit 2.5

hence,  $\lambda$  must equal the incremental cost of unit 2 since it is the only unit not at either limit

$$
\lambda = \frac{dF_2}{dP_2}\bigg|_{P_2 = 200} = 23.55 + 0.01164(200) = 25.88
$$

next compute the incremental costs for units 1 and 3

$$
\frac{dF_1}{dP_1}\bigg|_{P_1=600} = 19.44 + 0.007668(600) = 24.04
$$
  

$$
\left. \frac{dF_3}{dP_3} \right|_{P_3=50} = 23.7 + 0.02892(50) = 25.15
$$

## Example

- note that the incremental cost for unit 1 is less than  $\lambda$  indicating that it is at its maximum
- however, the incremental cost for unit 3 is not greater than  $\lambda$  so it should not be forced to its minimum
- rework with units 2 and 3 incremental cost equal to  $\lambda$

$$
\frac{\lambda - 23.55}{0.01164} + \frac{\lambda - 23.70}{0.02892} = 850 - P_1 = 250
$$
  

$$
\lambda = 25.67
$$
  

$$
P_1 = 600 \quad P_2 = 182.0 \quad P_3 = 68.0
$$

- note that this dispatch meets the necessary conditions
- incremental cost of electricity  $= 2.567$  cents / kilowatt-hour

- $\bullet$  Consider a similar system, which now has a transmission network that connects the generating units to the load
	- the economic dispatch problem is slightly more complicated
	- $\bullet$  the constraint equation must include the network losses,  $P_{\text{loss}}$

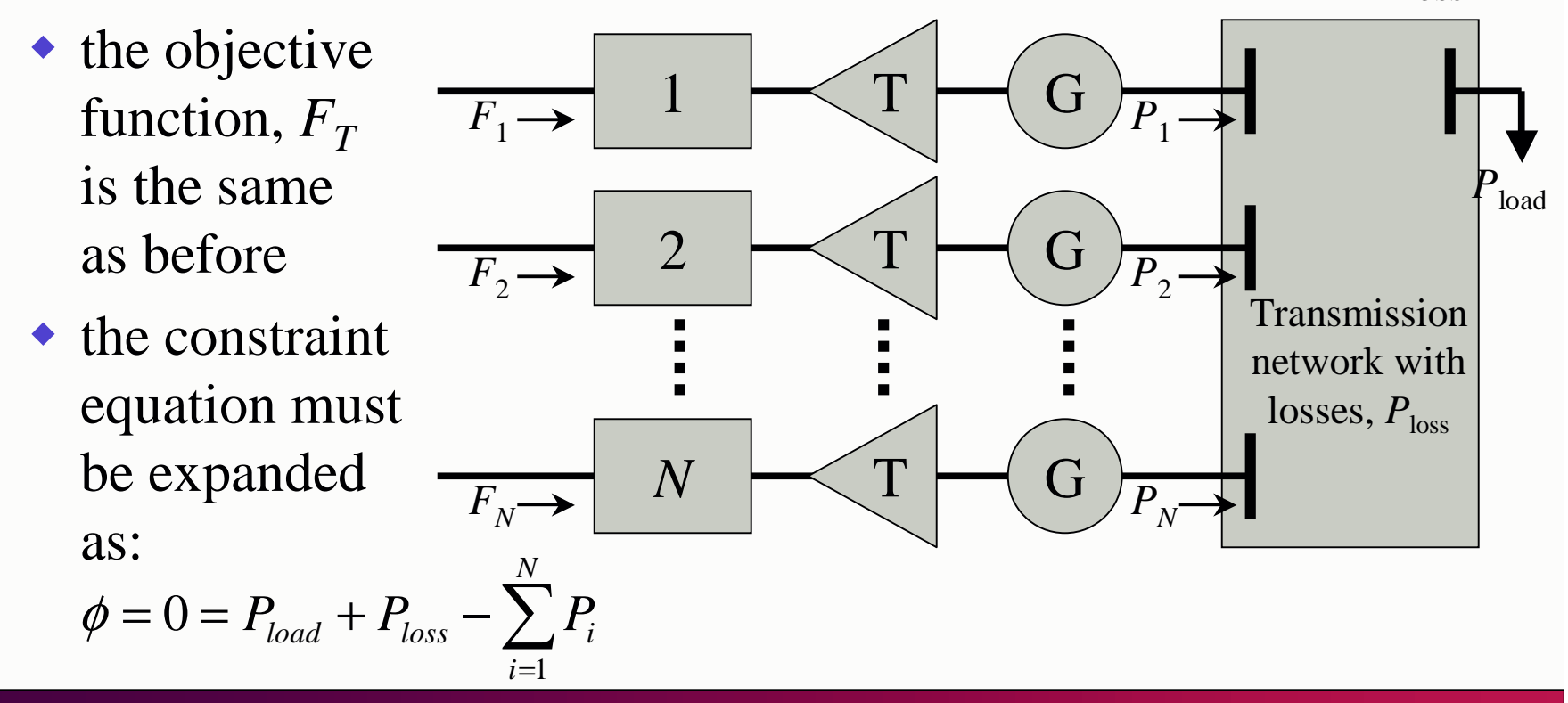

- $\bullet$  The same math procedure is followed to establish the necessary conditions for a minimum-cost operating solution
	- Lagrange function and its derivatives w.r.t. the input power:

$$
L = F_T + \lambda \phi = \sum_{i=1}^{N} F_i(P_i) + \lambda \left( P_{load} + P_{loss} - \sum_{i=1}^{N} P_i \right)
$$

$$
\frac{\partial L}{\partial P_i} = \frac{dF_i}{dP_i} - \lambda \left( 1 - \frac{\partial P_{loss}}{\partial P_i} \right) = 0 \rightarrow \frac{dF_i}{dP_i} + \lambda \frac{\partial P_{loss}}{\partial P_i} = \lambda
$$

- the transmission network loss is a function of the impedances and the currents flowing in the network
	- for convenience, the currents may be considered functions of the input and load powers
- it is more difficult to solve this set of equations

- Example
	- repeat the first example, but include a simplified loss expression for the transmission network

 $2P_3^2$ 2 2 $P_{loss} = 0.00003 P_1^2 + 0.00009 P_2^2 + 0.00012 P_3^2$ 

• the incremental cost functions and the constraint function are formed as:

$$
\frac{\mathrm{d}F_i}{\mathrm{d}P_i} = \lambda \left(1 - \frac{\partial P_{loss}}{\partial P_i}\right)
$$

 $\sum_{1}/dP_{1} = 23.76 + 0.009372 P_{1} = \lambda [1 - 2(0.00003)P_{1}]$  $\sum_{2}/dP_2 = 23.55 + 0.01164 P_2 = \lambda [1 - 2(0.00009)P_2]$  $\sum_{3}/dP_3 = 23.70 + 0.02892 P_3 = \lambda [1 - 2(0.00012)P_3]$ )<br>3<br>3 2 2 $P_1 + P_2 + P_3 - 850 = P_{loss} = 0.00003 P_1^2$  $P_1 + P_2 + P_3 - 850 = P_{loss} = 0.00003 P_1^2 + 0.00009 P_2^2 + 0.00012 P_3$  $dF_3/dP_3 = 23.70 + 0.02892 P_3 = \lambda [1 - 2(0.00012)P_3]$  $dF_2/dP_2 = 23.55 + 0.01164 P_2 = \lambda [1 - 2(0.00009)P_2]$  $dF_1/dP_1 = 23.76 + 0.009372P_1 = \lambda[1 - 2(0.00003)P_1]$  $\left(1 - \frac{\partial S}{\partial P_i}\right)$ <br>= 23.76 + 0.009372 $P_1 = \lambda[1 -$ <br>= 23.55 + 0.01164 $P_2 = \lambda[1 -$ <br>= 23.70 + 0.02892 $P_3 = \lambda[1 - \lambda]$  $\lambda \left(1 - \frac{3P_{loss}}{\partial P_i}\right)$ <br>  $P_1 = 23.76 + 0.009372 P_1 = \lambda \left[\frac{P_2}{P_1}\right]$ <br>  $P_2 = 23.55 + 0.01164 P_2 = \lambda \left[\frac{P_1}{P_2}\right]$ 

this is no longer a set of linear equations as before

#### $\bullet$ Example

- a new iterative solution procedure
	- **step 1** pick starting values for  $P_1$ ,  $P_2$ , and  $P_3$  that sum to the load
	- **step 2** calculate ∂ $P_{\rm loss}/\partial P_{\rm i}$  and the total losses  $P_{\rm loss}$
	- **step 3** calculate  $\lambda$  that causes  $P_1$ ,  $P_2$ ,  $\&$   $P_3$  to sum to  $P_{\text{load}} \& P_{\text{loss}}$
	- **step 4** compare  $P_1$ ,  $P_2$ , &  $P_3$  of step 3 to the values used in step 2; if there is significant change to any value, go back to step 2, otherwise, the procedure is done
	- pick generation values

$$
P_1 = 400
$$
 MW  $P_2 = 300$  MW  $P_3 = 150$  MW  

• find the incremental losses  $\partial P_{loss}/\partial P_1 = 2(0.00003)(400) = 0.0240$  $P_2 = 2(0.00009)(300) = 0.0540$  $P_3 = 2(0.00012)(150) = 0.0360$  $\partial P_{loss}/\partial P_3 = 2(0.00012)(150) =$  $\partial P_{\text{loss}} / \partial P_2 = 2(0.00009)(300)$ 

- $\bullet$  Example
	- total losses

• solve for  $\lambda$  $P_{loss} = 3 \times 10^{-5} (400)^2 + 9 \times 10^{-5} (300)^2 + 12 \times 10^{-5} (150)^2 = 15.6$  MW

 $23.76 + 0.009372 P_1 = \lambda (1 - 0.024)$  $23.55 + 0.01164 P_2 = \lambda (1 - 0.054)$  $23.70 + 0.02892 P_3 = \lambda (1 - 0.036)$  $P_1 + P_2 + P_3 - (850 + 15.6) = 0$  $P_1 + P_2 + P_3 - (850 + 15.6) =$ + $23.76 + 0.009372P_1 = \lambda(1 - 23.55 + 0.01164P_2) = \lambda(1 - 0.02892P_3) = \lambda(1 - 0.02892P_3) = \lambda(1 - 0.02892P_3) = \lambda(1 - 0.02892P_3) = \lambda(1 - 0.02892P_3) = \lambda(1 - 0.02892P_3) = \lambda(1 - 0.02892P_3) = \lambda(1 - 0.02892P_3) = \lambda(1 - 0.02892P_3) = \lambda(1 - 0.02892P$ 

• in matrix form

$$
\begin{bmatrix} -0.009372 & 0 & 0 & 0.976 \ 0 & -0.01164 & 0 & 0.946 \ 0 & 0 & -0.02892 & 0.964 \ 1 & 1 & 1 & 0 \ \end{bmatrix} \cdot \begin{bmatrix} P_1 \\ P_2 \\ P_3 \\ 1 \end{bmatrix} = \begin{bmatrix} 23.76 \\ 23.55 \\ 23.70 \\ 865.6 \end{bmatrix}
$$

$$
P_1 = 437.20 \quad P_2 = 296.49 \quad P_3 = 131.91 \quad \lambda = 28.54
$$

- Example
	- $\bullet$  since the values of  $P_1$ ,  $P_2$ , and  $P_3$  are quite different from the starting values, we return to step 2

#### • find the incremental losses and total losses

$$
\frac{\partial P_{loss}}{\partial P_1} = 2(0.00003)(437.2) = 0.0262
$$
  

$$
\frac{\partial P_{loss}}{\partial P_2} = 2(0.00009)(296.5) = 0.0534
$$
  

$$
\frac{\partial P_{loss}}{\partial P_3} = 2(0.00012)(131.9) = 0.0317
$$

 $\bullet$  solve for  $\lambda$  in matrix form  $P_{loss} = 3 \times 10^{-5} (437.2)^2 + 9 \times 10^{-5} (296.5)^2 + 12 \times 10^{-5} (131.9)^2 = 15.73$  MW

$$
\begin{bmatrix} -0.009372 & 0 & 0 & 0.9738 \\ 0 & -0.01164 & 0 & 0.9466 \\ 0 & 0 & -0.02892 & 0.9683 \\ 1 & 1 & 1 & 0 \\ P_1 = 431.03 & P_2 = 298.38 & P_3 = 136.33 & \lambda = 28.55 \end{bmatrix} \cdot \begin{bmatrix} P_1 \\ P_2 \\ P_3 \\ \lambda \end{bmatrix} = \begin{bmatrix} 23.76 \\ 23.55 \\ 23.70 \\ 865.73 \end{bmatrix}
$$

## Example

- summarization of the iteration process

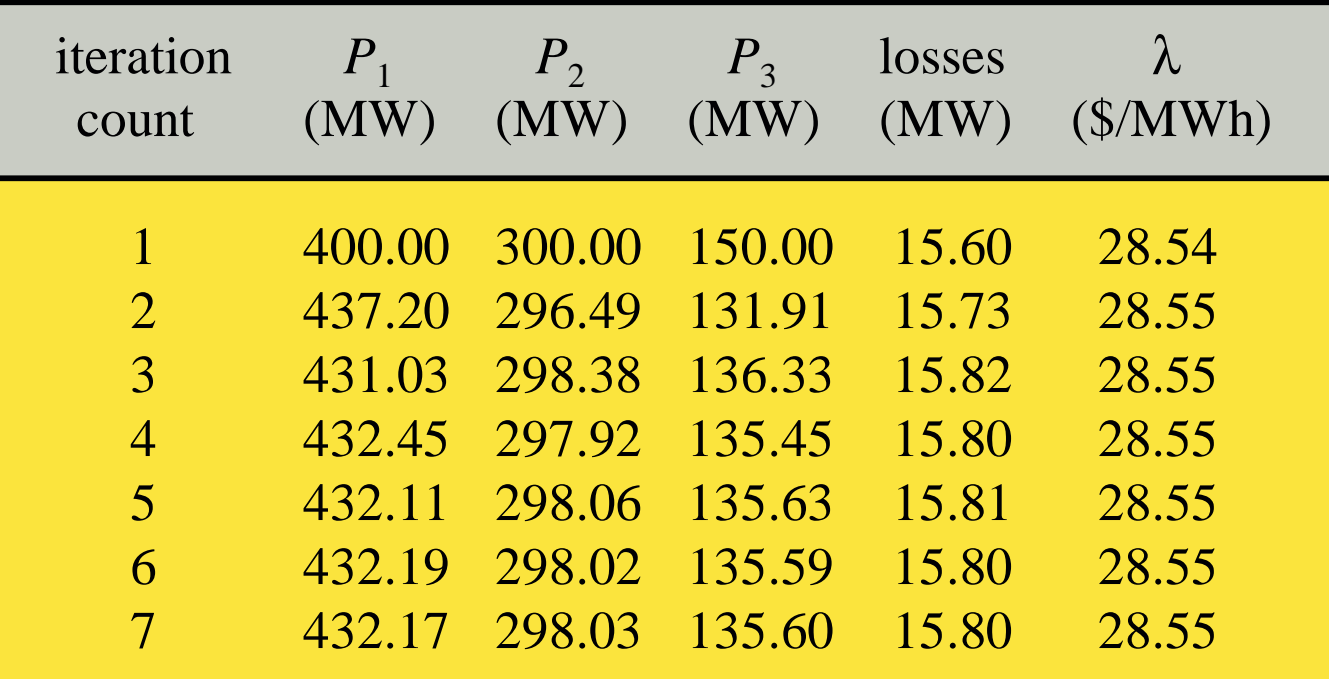